## УДК 681.5+621.431.75

# МОДЕЛИРОВАНИЕ ДИНАМИЧЕСКИХ ПРОЦЕССОВ В СИСТЕМЕ УПРАВЛЕНИЯ АВИАЦИОННОГО ДВИГАТЕЛЯ

#### © 2012 К. В. Блюмин

### Самарский государственный аэрокосмический университет имени академика С.П. Королёва (национальный исследовательский университет)

Важной особенностью автоматики авиационных ГТД является наличие в их составе как электронных цифровых, так и гидромеханических агрегатов, что существенно усложняет аппаратные средства их комплексной отладки вследствие физической разнородности управляющих и информационных сигналов. Новые технологии имитационных испытаний предусматривают разработку гибридных имитационных стендов с соответствующим программно - аппаратным обеспечением. В работе рассматривается один из методов математического моделирования системы регулирования и её агрегатов. Проведено математическое моделирование с помощью пакета MATLAB.Simulink, а также программирование оболочки в графическом пакете программирования NI LabVIEW.

Система автоматического управления, регулятор, математическая модель, графическое программирование.

Динамическая модель газотурбинного двигателя разработана на основе расчётных характеристик компрессоров низкого и высокого давления двигателя, а также расчётных дроссельных характеристик в стандартных атмосферных условиях (H=0; M=0) системы автоматического управления (САУ).

В модели применяются две методики формирования динамических процессов.

В связи со сложностью описания динамических процессов в полостях за компрессорами часть модели была сделана полноразмерной на основании уравнений и характеристик узлов.

Полноразмерная модель включает в себя компрессоры низкого и высокого давления, камеру сгорания, турбины высокого и низкого давления, камеру смешения и сопло. Входной воздух за вентилятором делится на два потока: внутренний  $G_{B,I}$  и внешний  $G_{B|H}$ . Внутренний поток сжимается компрессорами низкого и высокого давления и подаётся в камеру сгорания, вместе с топливом с расходом  $G_r$ . Камера сгорания моделируется уравнением теплового баланса. Энергия, полученная от сгорания топлива в камере сгорания, частично срабатывается сначала на турбине высокого давления, затем на турбине низкого давления. Энергия идёт на вращение роторов. В камере смешения смешиваются поток газа на выходе из турбины низкого давления  $G_{BbIX.THII}$  и внешний поток воздуха  $G_{R,H}$  из второго контура, создавая давление, температуру и расход газа на входе в сопло [1,2].

Этапы технологии разработки аналитической модели газогенератора осуществляются в несколько этапов путём усложнения алгоритмов и расширения возможностей разрабатываемой модели.

Для реализации возможности воспроизводить переходные процессы в двигателе в полном объёме рабочих режимов (малый газвзлётный режимы) моделируются характеристики вентилятора, компрессора низкого и высокого давления во всём диапазоне частот вращения роторов низкого и высокого давлений. В результате этого процесса получаются числовые значения параметров на всех режимах, в том числе на малом газу.

Модель включает в себя две методики воспроизведения динамики процессов в газогенераторе. Часть модели использует принцип кусочно-линейной аппроксимации дроссельных характеристик, а другая часть является полноразмерной. По заданному параметру с характеристики снимается соответствующее значение требуемого параметpa.

Работа модели мг-максимал основана на задании параметров всех узлов (вентилятор, КНД, КВД, камера сгорания, ТВД, ТНД, камера смешения и сопло), модель имитирует выход двигателя на режимы от малого газа ло максимала.

Расчёт значений частот вращения роторов низкого  $(n_{H\pi})$  и высокого  $(n_{H\pi})$  давлений основывается на разнице между крутящими моментами турбины и компрессора НД и ВД, соответственно. В блоке производных (рис. 1) рассчитываются угловые частоты вращения роторов НД и ВД по формулам  $[3-5]$ :

$$
\omega_{H\!/\!I} = \frac{M}{I_{H\!/\!I}} = \frac{M_{TH\!/\!I} - M_{KH\!/\!I}}{(2\pi/60) \cdot I_{H\!/\!I}} \quad , \tag{1}
$$

$$
\omega_{B\mathcal{I}} = \frac{M}{I_{B\mathcal{I}}} = \frac{M_{TB\mathcal{I}} - M_{KB\mathcal{I}}}{(2\pi/60) \cdot I_{B\mathcal{I}}}
$$
 (2)

Далее значения сигналов проходят через соответствующие интеграторы, и на выходе получаем обороты НД и ВД в «об/мин».

Для задания начальных воздействий в первоначальные моменты времени сигналы после интеграторов складываются с начальными значениями, взятыми с известных дроссельных характеристик.

В каждом блоке соответствующего узла рассчитываются типовые параметры:  $p, T, N, M, \pi$ .

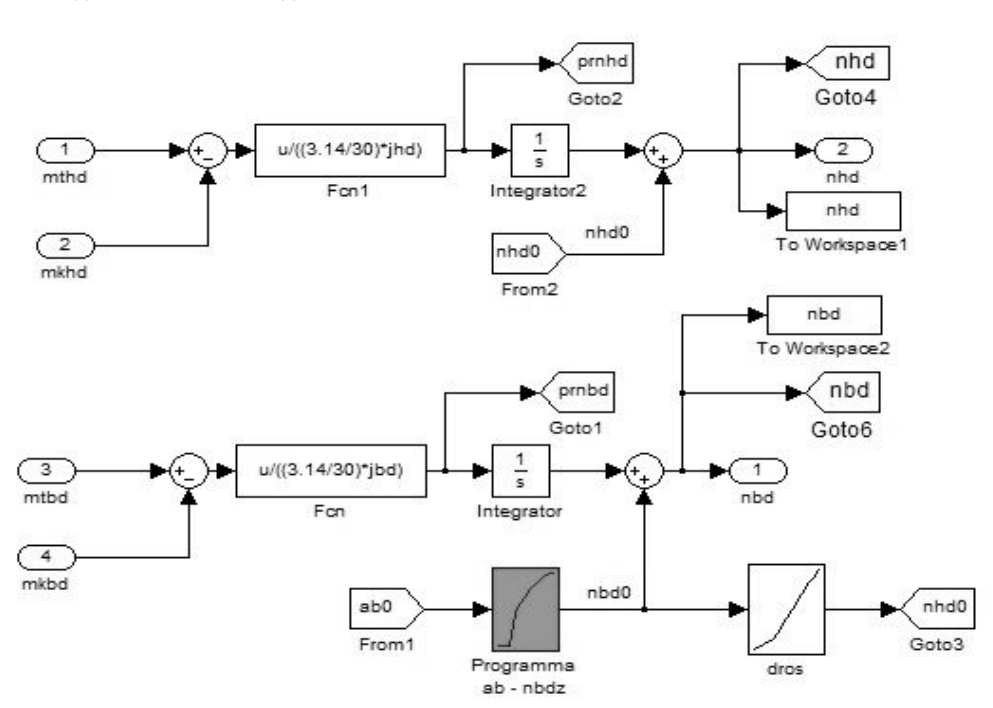

Рис. 1. Блок производных. Интегрирование угловых частот вращения роторов НД и ВД. Расчёт значений оборотов НД и ВД

Первоначальное управляющее ступенчатое воздействие осуществляется через угол установки РУД (блоки Ramp и Saturation). Далее по значению  $\alpha_{\text{PVI}}$  с дроссельной характеристики снимается соответствующее значение частоты вращения компрессора высокого давления  $n_{B/I, qq\delta}$  и далее поступает в блок регулятора.

Модель позволяет имитировать как приёмистость, так и сброс газа. Таким образом, модель воспроизводит переходные процессы в двигателе в полном объёме (с малого газа до взлётного максимального).

Система регулирования частично приближена к реальной, смоделирован ограни-

читель по частоте вращения ротора низкого давления и температуре газа за турбиной [6].

Регулятор вырабатывает сигнал расхода топлива  $G_r$  и подаёт его в блок камеры сгорания и на панель графиков. Текущие значения частот вращения роторов низкого и высокого давлений определяются в блоке производных как разница между частотой исходного режима и проинтегрированной скорости изменения частоты вращения ротора в динамическом процессе [7,8].

Внешнее возмущение определяется изменением температуры воздуха  $t_H$  относительно стандартных значений при заданных высоте полёта и числе Маха. В блоке «условия на входе» по начальным значениям рассчитываются  $p_{\scriptscriptstyle{RX}}$  и  $T_{\scriptscriptstyle{RX}}$ .

В общем виде модель включает в себя блок задания внешних условий, систему регулирования, блок расчёта текущих частот вращения и блоки расчёта параметров узлов (вентилятор, компрессоры, камера сгорания, турбины, камера смешения, сопло).

В полноразмерной модели компрессоров и турбин заложена подпрограмма для снятия параметров с соответствующих характеристик. В процессе расчёта модели на характеристики наносятся линии рабочих режимов (рис. 2).

На основе математической модели разработана виртуальная система управления газотурбинным двигателем в программном пакете LabVIEW.

Интерфейс программы, созданной в графической среде программирования Lab-

VIEW (рис. 3), включает в себя рычаг управления двигателем (РУД) с индикаторами, вкладки ввода внешних условий и вывода текущих параметров модели, вывод графиков изменения параметров, поля гидромеханической части системы управления и отображения двухмерной (2D) и трёхмерной (3D) модели двигателя.

Запуск двигателя осуществляется нажатием кнопки «Запуск». В процессе запуска индикаторы «Стартер», «Агрегат пускового топлива» и «Зажигание» показывают текущее состояние работы агрегатов.

Управляющее воздействие на двигатель осуществляется через угол установки РУД. Углы установки связаны с расходом топлива, подаваемым в камеру сгорания. Воспроизводятся все режимы двигателя от малого газа (МГ) до максимального взлётного (Max).

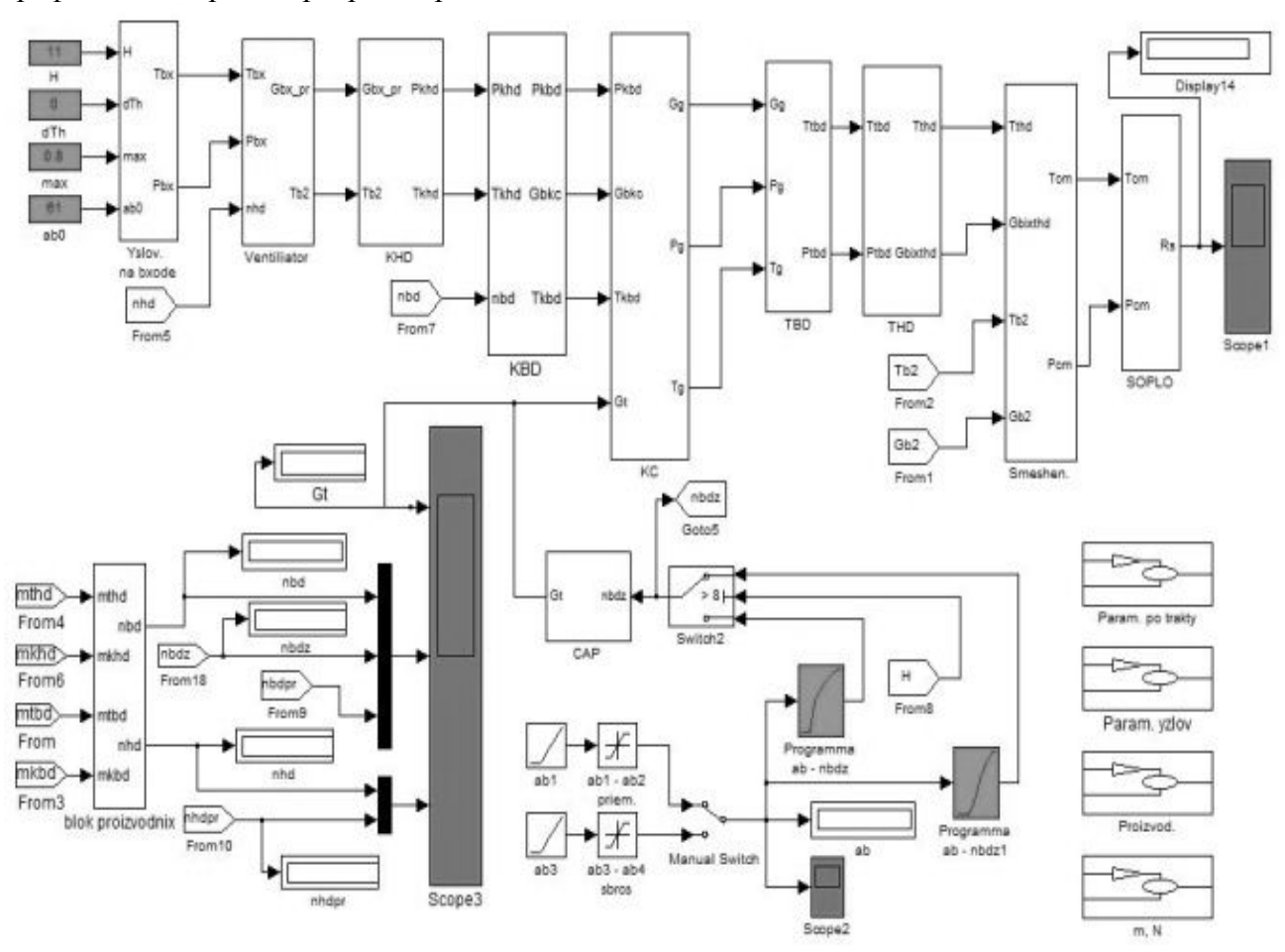

*Рис)-)Общий вид модели*

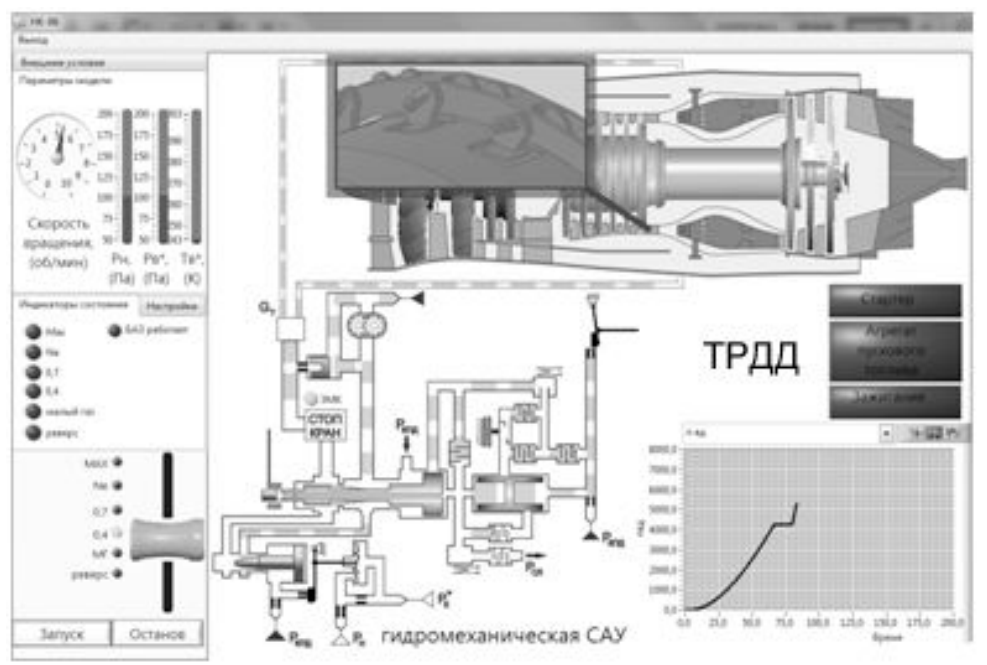

*Рис).)Интерфейс программы*

Возмущающее воздействие осуществляется через вкладку «внешние условия». Предусмотрена возможность ввода температуры  $t_H$ , давления  $p_H$ , высоты полёта  $H$ . По параметрам  $t$ <sub>*н*</sub> и  $p$ <sub>*H*</sub> автоматически рассчитываются температура  $T^*_{{\scriptscriptstyle B}}$  и давление  $\stackrel{*}{p}^*_{{\scriptscriptstyle B}}$ на входе в вентилятор. В зависимости от высоты в гидромеханической части подключается сильфон, ограничивающий расход через соответствующий канал.

Выходными параметрами, которые выводятся на графики, являются частоты вращения валов низкого и высокого давления, температура газов на входе в турбину, давление на выходе из компрессора и расход топлива. Индикаторы состояния отображают переход с исходного режима на текущий и мигают при выходе на нужный режим.

Вывод графиков на панели (рис. 4) осуществляется как отдельно, так и одновременно. Предусмотрена возможность масштабирования.

Переключение режимов отображения 2D/3D осуществляется во вкладке «настройка». Также в этой вкладке есть возможность регулировать уровень звука в программе. В режиме 3D реализована возможность вращения двигателя в пространстве. В режиме 2D в момент открытия/закрытия регулируемых направляющих аппаратов и окон перепуска воздуха отображена анимация работы конструкции.

В гидромеханической части (рис. 5) реализована визуализация работы агрегатов системы управления и течения топлива по каналам в зависимости от режимов работы двигателя.

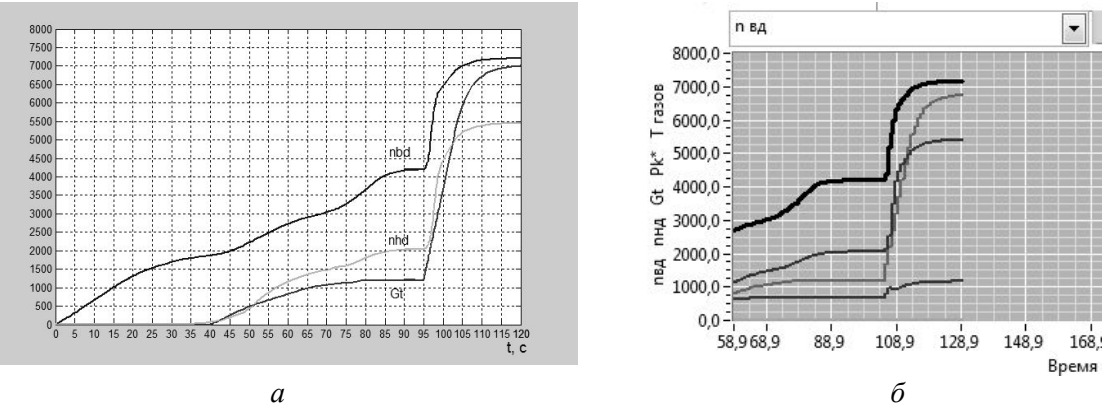

*Рис. 4. Вывод графиков в модели Simulink (а) и LabVIEW (б)* 

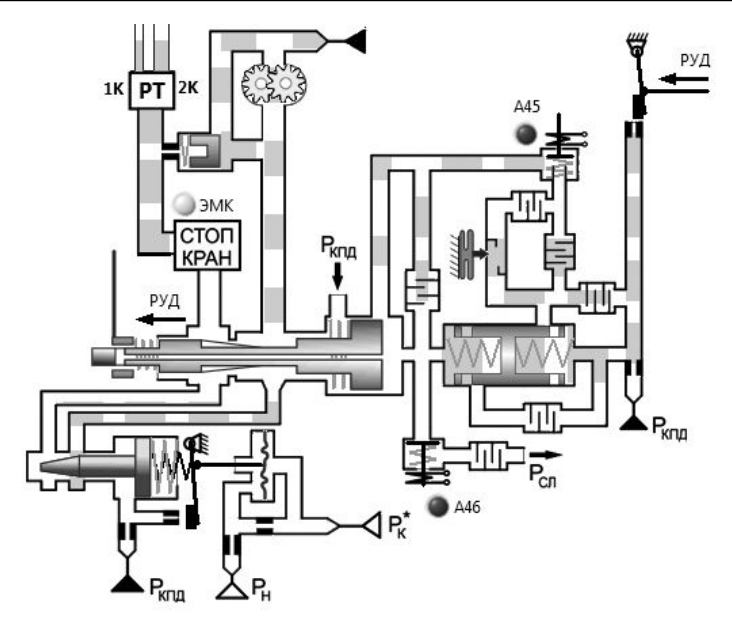

*Рис)0)Гидромеханическая САУ*

Дальнейшее расширение программы возможно за счёт усовершенствования математической модели, законов и программ регулирования.

Использование программы целесообразно в целях автоматизации испытаний агрегатов системы управления двигателя. Это возможно за счёт создания полноразмерной математической модели двигателя. В этом случае реальный двигатель заменяется на его виртуальную модель и с использованием промышленных контроллеров и преобразователей объединяется в одну схему.

Работа выполнена при финансовой поддержке Правительства Российской Федерации (Минобрнауки) на основании Постановления Правительства РФ №218 от 09.04.2010.

### **Библиографический список**

1. Теория линейных систем автоматического регулирования двигателей летательных аппаратов [Текст]: учеб. пособие / А.Г. Гимадиев, А.Н. Крючков, А.Б. Прокофьев [и др.]. - Самара: СГАУ, 2006. - 183 с.

2. Кулагин, В.В. Теория, расчёт и проектирование авиационных двигателей и энергетических установок [Текст]: учебник / В.В. Кулагин. – М.: Машиностроение, 2002. – 616с.

3. Гимадиев, А.Г. Динамические характеристики систем автоматического регулирования / А.Г. Гимадиев. – Куйбышев: КуАИ,  $1986. - 60$  c.

4. Двигатель НК-86: Руководство по технической эксплуатации [Текст] - Куйбышев: КМЗ, 1978. – 420 с.

5. Тимофеев, Н.И. Конструкция и лётная эксплуатация двигателя НК-8-2У [Текст] / Н.И. Тимофеев. - М.: Машиностроение, 1978. - 144 с.

6. Robert H. Bishop. Modern control systems analysis and design using MATLAB. [Text]: Addison-Wesley Publishing Company, 1993, 162 p.

7. Черкасов, Б.А. Автоматика и регулирование воздушно-реактивных двигателей. [Текст] / Б.А. Черкасов.- М.: Машиностроение, 1988. - 360 с.

8. Попов, Д.Н. Механика гидро- и пневмоприводов [Текст]: учеб. для вузов по направлению подгот. дипломир. специалистов в обл. техники и технологии / Д. Н. Попов. - 2-е изд., стер. - М.: Изд-во МГТУ им. Н. Э. Баумана, 2002. - 319 с.

## **DYNAMIC PROCESS MODELING OF AIRCRAFT ENGINE CONTROL SYSTEM**

© 2012 K. V. Blyumin

## Samara State Aerospace University named after academician S.P. Korolyov (National Research University)

*This paper discusses one of the methods of mathematical modeling of the system and its control units. Mathematical modeling using a package MATLAB.Simulink, and Shell Programming held in graphical programming software NI*  $LabV$ *EW*.

Automatic control system, regulator, a mathematical model, graphic programming.

## **Информация об авторах**

**Блюмин Кирилл Владимирович**, аспирант кафедры автоматических систем энергетических установок, Самарский государственный аэрокосмический университет имени академика С.П. Королёва (национальный исследовательский университет). E-mail: blyumin.kirill@gmail.com. Область научных интересов: системы управления, гидродинамика, виброакустика.

**Blyumin Kirill Vladimirovich, graduated student, Samara State Aerospace University named** after academician S.P. Korolyov (National Research University). E-mail: blyumin.kirill@gmail.com. Area of research: automatic control systems, fluid dynamics, vibroacoustic.